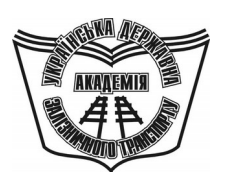

**УКРАЇНСЬКА ДЕРЖАВНА АКАДЕМІЯ ЗАЛІЗНИЧНОГО ТРАНСПОРТУ**

**ФАКУЛЬТЕТ ЕКОНОМІКИ ТРАНСПОРТУ**

**Кафедра «Економіка залізничного транспорту»**

**МЕТОДИЧНІ ВКАЗІВКИ**

**до практичних занять з дисципліни «***ЕКОНОМІКА ЗАЛІЗНИЧНОГО ТРАНСПОРТУ***»**

Методичні вказівки розглянуто та рекомендовано до друку на засіданні кафедри «Економіка залізничного транспорту» 26 квітня 2011 р., протокол № 9.

Методичні вказівки призначені для студентів спеціальностей «Облік і аудит» та «Фінанси» денної форми навчання.

Укладачі:

проф. Л.О. Позднякова, доц. О.М. Широкова, асист. І.В. Моцна

Рецензент

проф. О.Г. Дейнека

МЕТОДИЧНІ ВКАЗІВКИ

до практичних занять з дисципліни «*ЕКОНОМІКА ЗАЛІЗНИЧНОГО ТРАНСПОРТУ*»

Відповідальний за випуск Широкова О.М.

Редактор Еткало О.О.

Підписано до друку 18.01.12 р.

Формат паперу 60х84 1/16 . Папір писальний.

Умовн.-друк.арк. 0,5. Тираж 50. Замовлення №

Видавець та виготовлювач Українська державна академія залізничного транспорту 61050, Харків - 50, майдан Фейєрбаха, 7 Свідоцтво суб'єкта видавничої справи ДК № 2874 від 12.06.2007 р.

# **УКРАЇНСЬКА ДЕРЖАВНА АКАДЕМІЯ ЗАЛІЗНИЧНОГО ТРАНСПОРТУ**

# **ФАКУЛЬТЕТ ЕКОНОМІКИ ТРАНСПОРТУ**

**Кафедра «Економіка залізничного транспорту»**

**Методичні вказівки**

**до практичних занять з дисципліни** 

# **«ЕКОНОМІКА ЗАЛІЗНИЧНОГО ТРАНСПОРТУ»**

**Харків 2012**

Методичні вказівки розглянуто та рекомендовано до друку на засіданні кафедри «Економіки залізничного транспорту» 26 квітня 2011 року, протокол № 9

Укладачі: проф. Л.О. Позднякова, доц. О.М. Широкова, асист. І.В. Моцна

Рецензенти: проф. О.Г. Дейнека

# **ЗМІСТ**

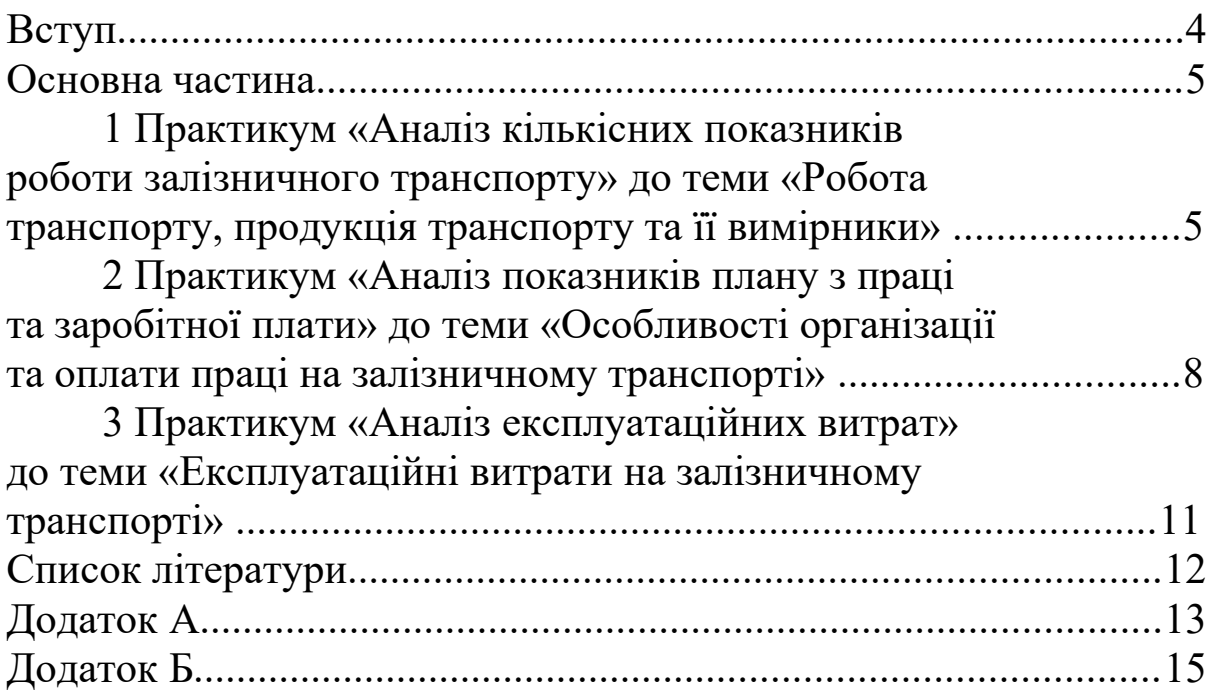

### **ВСТУП**

Залізничний транспорт є однією з базових галузей економіки України, яка забезпечує її внутрішні і зовнішні транспортноекономічні зв'язки та потреби населення в перевезеннях. Діяльність залізничного транспорту, як частини єдиної транспортної системи країни, сприяє нормальному функціонуванню всіх галузей суспільного виробництва, соціальному й економічному розвитку, а також міжнародному співробітництву України.

Для ефективного забезпечення цих функцій на залізничному транспорті необхідні економічні знання, які розкриває наука «Економіка залізничного транспорту». Ця наука формує дисципліну «Економіка залізничного транспорту», яка досліджує умови й розробляє наукові рекомендації, при дотриманні яких досягається більш повне і високоякісне задоволення потреб економіки та населення в перевезеннях з мінімальними витратами.

Для того, щоб оволодіти всіма необхідними знаннями щодо реалізації вищезазначених завдань, студенти вивчають:

- господарські процеси, які відбуваються на залізничному транспорті;

- аналізують ці процеси, виявляють тенденцію та визначають фактори, які впливають на їх зміну;

- розробляють рекомендації для поліпшення процесів, які відбуваються під час господарської діяльності на залізничному транспорті.

Крім освоєння матеріалу під час лекційних занять, студенти повинні закріпити отримані знання на практичних заняттях та оволодіти навичками прикладного їх використання.

Тому метою даних вказівок є викладення методичних рекомендацій щодо виконання індивідуальних практичних завдань, які містять різні підходи аналізу техніко-економічних показників, визначення ступеня розвитку залізничного транспорту та виявлення проблемних питань і пошуку їх вирішення.

У зв'язку з тим, що в рамках дисципліни не всі лекційні заняття супроводжуються практичним вирішенням завдань, але й передбачають проведення семінарських занять, у методичних вказівках обрані основні та найбільш важливі теми, які повинні бути практично закріплені. Ці завдання виконуються в рамках

#### одного практичного заняття.

Студенти виконують завдання за варіантом, номер якого обирається за списком. При виконанні самостійної роботи студентам дозволяється користуватися вихідними даними, всіма показниками і нормативами, встановленими для підприємства, за місцем роботи або практики.

## **ОСНОВНА ЧАСТИНА**

## **1 Практикум «Аналіз кількісних показників роботи залізничного транспорту» до теми «Робота транспорту, продукція транспорту та її вимірники»**

#### *Завдання*

За вихідними даними таблиць А.1 - А.6 здійснити аналіз кількісних показників роботи залізничного транспорту. Зробити висновок.

#### *Рекомендації до виконання*

Безпосередній розрахунок показників виконується за формулами, розглянутими під час лекційних занять. За наявності фактичних показників діяльності того чи іншого підприємства доцільно виконати їх аналіз.

Найбільш розповсюдженим прийомом аналізу є **порівняльний аналіз**, який застосовується для кількісної і якісної оцінки рівня зміни досліджуваного показника. Цей аналіз може бути абсолютним та відносним у вигляді:

- порівняння звітних (фактичних) показників із плановими;

- порівняння звітних показників поточного року однойменними показниками минулого року й у динаміці за ряд років (до базисного та попереднього року);

- порівняння звітних показників із середньогалузевими показниками;

- порівняння планових і звітних показників з нормативною величиною.

При порівняльному аналізі показників роботи залізничного транспорту необхідно спочатку визначити зміну обсягів перевезень

вантажів та пасажирів, оскільки ці показники не тільки впливають на доходи, витрати, прибуток і рівень рентабельності, але й є вихідними даними при складанні плану перевезень на майбутній період; передують пошуку резервів збільшення обсягу перевезень вантажів і пасажирів та поліпшення якісних показників, які характеризують ці перевезення.

Для виконання порівняльного аналізу обсягу перевезень до попереднього року доцільно скласти таблицю 1.

| за період 2008 - 2010 рр. |      |  |                                               |                |                 |                    |         |  |
|---------------------------|------|--|-----------------------------------------------|----------------|-----------------|--------------------|---------|--|
|                           | Роки |  |                                               |                | Абсолютна       | Відносна           |         |  |
|                           |      |  |                                               | зміна $(+, -)$ |                 | зміна, %           |         |  |
| Показник                  | 2008 |  | $\begin{array}{c c} 2009 \\ 2010 \end{array}$ | 2009 p.        | 2010 p.         | 2009 p. $ 2010$ p. |         |  |
|                           |      |  |                                               | ДО             | ДО              | ДО                 | ДО      |  |
|                           |      |  |                                               |                | 2008 p. 2009 p. | 2008 p.            | 2009 p. |  |
| Обсяг                     |      |  |                                               |                |                 |                    |         |  |
| перевезень                |      |  |                                               |                |                 |                    |         |  |
| вантажів, тис. т          |      |  |                                               |                |                 |                    |         |  |
| Вантажообіг,              |      |  |                                               |                |                 |                    |         |  |
| млн ткм, у т.ч.           |      |  |                                               |                |                 |                    |         |  |
| тарифний                  |      |  |                                               |                |                 |                    |         |  |
| експлуатаційний           |      |  |                                               |                |                 |                    |         |  |
| Середня                   |      |  |                                               |                |                 |                    |         |  |
| дальність                 |      |  |                                               |                |                 |                    |         |  |
| перевезень                |      |  |                                               |                |                 |                    |         |  |
| вантажів, км              |      |  |                                               |                |                 |                    |         |  |
| Число                     |      |  |                                               |                |                 |                    |         |  |
| перевезених               |      |  |                                               |                |                 |                    |         |  |
| пасажирів,                |      |  |                                               |                |                 |                    |         |  |
| тис. люд                  |      |  |                                               |                |                 |                    |         |  |
| Пасажирообіг,             |      |  |                                               |                |                 |                    |         |  |
| млн пас.км                |      |  |                                               |                |                 |                    |         |  |
| Середня                   |      |  |                                               |                |                 |                    |         |  |
| дальність                 |      |  |                                               |                |                 |                    |         |  |
| перевезень, км            |      |  |                                               |                |                 |                    |         |  |
| Приведений                |      |  |                                               |                |                 |                    |         |  |
| вантажообіг,              |      |  |                                               |                |                 |                    |         |  |
| МЛН ТКМ                   |      |  |                                               |                |                 |                    |         |  |

Таблиця 1 – Порівняльний аналіз кісних показників роботи залізничного транспорту  $2008 - 2010$ 

Після виконаного аналізу формулюють висновок.

У багатьох випадках звичайного порівняльного аналізу недостатньо. Тому оцінюють зміну показників під впливом факторів. Так, на кількісні показники роботи залізничного транспорту впливають безпосередньо обсяг перевезень та середня дальність перевезень.

**Факторний аналіз** кількісних показників у даному випадку виконується способом корегування у таблиці 2 за принципом:

- визначають зміну обсягів перевезень відповідно вантажів і пасажирів

$$
T_{\sum P} = \frac{\sum P_{10}}{\sum P_{09}} \cdot 100,\tag{1}
$$

$$
T_{\sum A} = \frac{\sum A_{10}}{\sum A_{09}} \cdot 100, \tag{2}
$$

де <sup>∑Р</sup>10/09, <sup>∑А</sup>10/09 - відповідно обсяги перевезень вантажів та пасажирів за відповідний звітний період;

- визначають скорегований показник також окремо для кожного показника

$$
\sum Pl = \frac{\sum Pl_{09} \cdot T_{\sum Pl}}{100},\tag{3}
$$

$$
\sum A l = \frac{\sum A l_{09} \cdot T_{\sum A}}{100};\tag{4}
$$

- визначають зміну показника за рахунок факторів: числа перевезених вантажів (пасажирів)

$$
\Delta \sum Pl_{(\sum P)} = \sum Pl \cdot \sum Pl_{09},\tag{5}
$$

$$
\Delta \sum Al_{(\sum A)} = \sum Al \cdot \sum Al_{09};\tag{6}
$$

дальності перевезень

$$
\Delta \sum Pl_{(l)} = \sum Pl_{10} \cdot \sum Pl^{(l)},\tag{7}
$$

$$
\Delta \sum Al_{(l)} = \sum Al_{10} \cdot \sum Al^{'}.
$$
 (8)

#### Після виконаного аналізу також формулюють висновок.

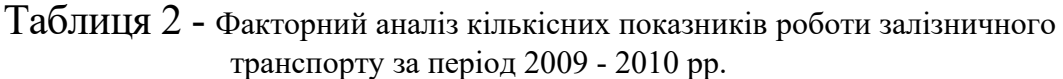

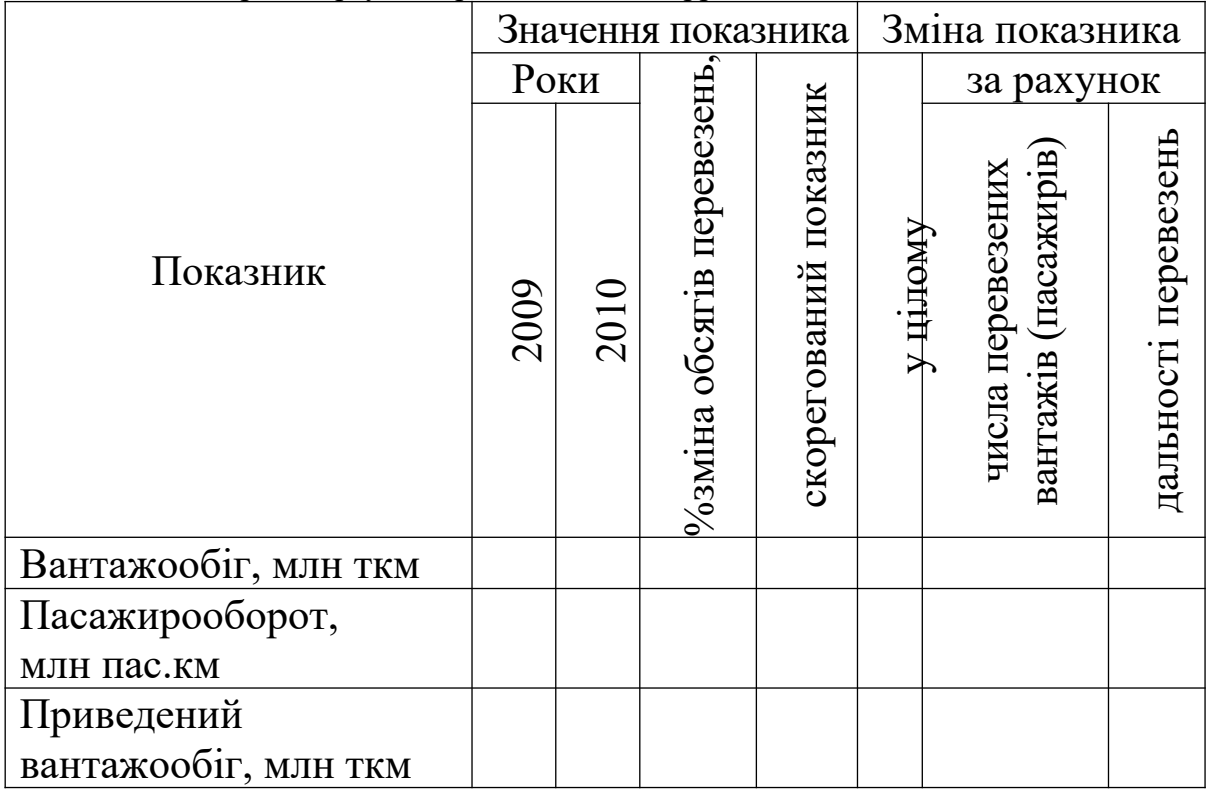

### **2 Практикум «Аналіз показників плану з праці та заробітної плати» до теми «Особливості організації та оплати праці на залізничному транспорті»**

#### *Завдання*

За вихідними даними таблиць А.6, Б.1, Б.2 здійснити аналіз показників плану з праці та заробітної плати. Зробити висновки.

#### *Рекомендації до виконання*

Як і в попередньому практикумі, показники розраховуються за формулами, розглянутими під час проведення аудиторних занять.

Аналіз показників плану з праці та заробітної плати може виконуватись аналогічно аналізу кількісних показників роботи залізничного транспорту. Зокрема це стосується розгорнутого аналізу чисельності працівників, який може виконуватись за основними професіями, основними видами діяльності, в яких вони зайняті, тощо, а також фонду оплати праці та середньомісячної заробітної плати. Для виконання цього аналізу пропонується таблиця 3.

| IIC $\mu$ UU $\mu$ $\mu$ $\mu$ $\mu$ $\mu$ $\mu$ |      |      |      |    |                                 |            |    |
|--------------------------------------------------|------|------|------|----|---------------------------------|------------|----|
|                                                  | Роки |      |      |    | Абсолютна                       | Відносна   |    |
|                                                  |      |      |      |    | зміна $(+, -)$                  | зміна, $%$ |    |
| Показник                                         |      |      | 2010 |    | 2009 p. 2010 p. 2009 p. 2010 p. |            |    |
|                                                  | 2008 | 2009 |      | ДО | ДО                              | ДО         | ДО |
|                                                  |      |      |      |    | 2008 p. 2009 p. 2008 p. 2009 p. |            |    |
| Вантажообіг                                      |      |      |      |    |                                 |            |    |
| (приведений),                                    |      |      |      |    |                                 |            |    |
| <b>MJIH TKM</b>                                  |      |      |      |    |                                 |            |    |
| Середня                                          |      |      |      |    |                                 |            |    |
| чисельність                                      |      |      |      |    |                                 |            |    |
| працівників (з                                   |      |      |      |    |                                 |            |    |
| експлуатації),                                   |      |      |      |    |                                 |            |    |
| люд                                              |      |      |      |    |                                 |            |    |
| Продуктивність                                   |      |      |      |    |                                 |            |    |
| праці,                                           |      |      |      |    |                                 |            |    |
| млн ткм/люд                                      |      |      |      |    |                                 |            |    |
| Зміна                                            |      |      |      |    |                                 |            |    |
| продуктивності                                   |      |      |      |    |                                 |            |    |
| праці за рахунок                                 |      |      |      |    |                                 |            |    |
| зміни                                            |      |      |      |    |                                 |            |    |
| вантажообігу                                     |      |      |      |    |                                 |            |    |

Таблиця 3 - Аналіз показників плану з праці та заробітної плати за період 2008 - 2010 рр.

Крім цього, доцільно визначити зміну продуктивності праці за рахунок зміни вантажообігу, оскільки цей показник має найбільший вплив на динаміку продуктивності праці.

$$
\Delta \Pi_{\sum_{i} Pl_{i}} = \frac{\sum_{i} Pl_{i}}{(q_{i})g^{*0, 6} \cdot \frac{\Delta_{\sum_{i} Pl_{i}}}{100} + q_{i})g^{*0, 4}},
$$
\n(9)

де *0,6*; *0,4* – відповідно частина залежної та незалежної від обсягу перевезень чисельності;

 $\Delta\Sigma Pl_{09/08}$  - відносна зміна вантажообігу у 2009 р. до 2008 р. (таблиця 1).

$$
\Delta \Pi_{\sum Pl_{10}} = \frac{\sum Pl_{10}}{(q_{09} \cdot 0.6 \cdot \frac{\Delta \sum Pl_{10/09}}{100}) + q_{09} \cdot 0.4},\tag{10}
$$

де *∆∑Pl<sub>10/09</sub>* - відносна зміна вантажообігу у 2010 р. до 2009 р. (таблиця 1).

Проте дуже важливим при аналізі показників плану з праці та заробітної плати є аналіз співвідношення темпів росту продуктивності праці та росту заробітної плати, оскільки це свідчить про ефективність використання трудових ресурсів.

Для виконання такого співвідношення доцільно скласти таблицю 4 та застосувати порівняльний аналіз до базисного року, тобто темпи росту визначаються до першого року періоду, що аналізується.

| Продуктивності праці за період 2008 - 2010 рр. |      |      |      |                  |                                                             |  |  |
|------------------------------------------------|------|------|------|------------------|-------------------------------------------------------------|--|--|
|                                                |      | Роки |      | Темп росту, $\%$ |                                                             |  |  |
| Показник                                       | 2008 | 2009 | 2010 | 2009 р. до $ $   | 2010 р. до                                                  |  |  |
|                                                |      |      |      | 2008 p.          | 2008 p.                                                     |  |  |
| Середньомісячна                                |      |      |      |                  | $\frac{cmos.3}{cmos.2}$ · 100 $\frac{cmos.4}{cmos.2}$ · 100 |  |  |
| заробітна плата, грн                           |      |      |      |                  |                                                             |  |  |
| Продуктивність                                 |      |      |      |                  | $\frac{cmos.3}{cmos.2}$ · 100 $\frac{cmos.4}{cmos.2}$ · 100 |  |  |
| праці, млн ткм/люд                             |      |      |      |                  |                                                             |  |  |

Таблиця 4 - Аналіз співвідношення темпів росту заробітної плати та продуктивності праці за період 2008 - 2010 рр.

Після виконаного аналізу формулюють висновки.

### **3 Практикум «Аналіз експлуатаційних витрат» до теми «Експлуатаційні витрати на залізничному транспорті»**

#### *Завдання*

За вихідними даними таблиці Б.3 виконати аналіз експлуатаційних витрат залізничного транспорту. Зробити висновки.

# *Рекомендації до виконання*

Аналіз експлуатаційних витрат виконується як за статтями, так і за елементами. Визначення собівартості виконується за формулами, розглянутими під час аудиторних занять.

Крім аналізу абсолютної та відносної зміни експлуатаційних витрат і собівартості, який виконують аналогічно першому практикуму, оцінюють структуру витрат **(**тобто здійснюють **вертикальний аналіз)**.

Для цього доцільно скористатися таблицею 5.

Сума абсолютних та відносних значень усіх елементів витрат повинна відповідно дорівнювати загальній сумі експлуатаційних витрат та 100 %.

Питома вага кожного елемента витрат визначається його діленням на загальну суму експлуатаційних витрат та множенням на 100 %.

Після виконаного аналізу формулюють висновок.

| Показник          |      | Роки |      | Питома вага, $\%$ |           |         |  |
|-------------------|------|------|------|-------------------|-----------|---------|--|
|                   | 2008 | 2009 | 2010 | 2008 p.           | $2009$ p. | 2010 p. |  |
| Всього            |      |      |      |                   |           |         |  |
| експлуатаційних   |      |      |      |                   |           |         |  |
| витрат, тис. грн, |      |      |      |                   |           |         |  |
| В Т.Ч.            |      |      |      |                   |           |         |  |
| заробітна плата   |      |      |      |                   |           |         |  |
| відрахування на   |      |      |      |                   |           |         |  |
| соціальні заходи  |      |      |      |                   |           |         |  |
| матеріальні       |      |      |      |                   |           |         |  |
| витрати           |      |      |      |                   |           |         |  |
| амортизаційні     |      |      |      |                   |           |         |  |
| відрахування      |      |      |      |                   |           |         |  |

Таблиця 5 - Структурний аналіз експлуатаційних витрат за період 2008 - 2010 рр.

інші

# **СПИСОК ЛІТЕРАТУРИ**

1 Экономика железнодорожного транспорта: Учеб. для вузов / И.В. Белов, В.Г. Галабурда, В.Ф. Данилин и др.; Под ред. И. В. Белова. – М: Транспорт, 1989. – 351 с.

2 Экономика железнодорожного транспорта: Учеб. для вузов/ И.В. Белов, А.Е. Гибшман, В.Г. Галабурда и др.; Под ред. Е.Д. Ханукова. – М.: Транспорт, 1979. – 544 с.

3 Экономика железнодорожного транспорта: Учеб. для вузов железнодорожного транспорта / Н.В. Белов, Н.П. Терешина, В. Г. Галабурда и др. – М.: УМК МПС России,  $2001 - 600$  c.

4 Экономика железнодорожного транспорта: Учебник / Под ред. Н.П. Терешиной, Б.М. Лапидуса, М.Ф. Трихункова. – М., 2005. – 695 с.

5 Экономика железнодорожного транспорта: Учеб. для вузов железнодорожного транспорта / Под ред. В.А. Дмитриева. – М.: Транспорт, 1996. – 267 с.

6 Анализ хозяйственной деятельности железных дорог: Учебник / Под ред. Н.Г. Винниченко. – М.: Транспорт, 1989. – 195 с.

7 Фінансово-економічний аналіз діяльності підприємств: Підручник / За ред. Н.Я. Коробова. – К.: Знання, 2001. – 378 с.

8 Теория экономического анализа: Учебник / Под ред. М.И. Баканова, А.Д. Шеремета. – М.: Финансы и статистика, 1997. – 416 с.

## **Додаток А**

|                      |         | Роки     |          |          |  |
|----------------------|---------|----------|----------|----------|--|
| Залізниці            | Варіант | 2008     | 2009     | 2010     |  |
| Донецька             |         | 167562,1 | 162953,4 | 157763,9 |  |
| Придніпровська       | 2       | 123393,6 | 119136,8 | 112034,0 |  |
| Південна             | 3       | 34532,8  | 34694,2  | 31490,6  |  |
| Південно-Західна     | 4       | 34226,9  | 30518,6  | 27923,1  |  |
| Одеська              | 5       | 29312,8  | 25147,8  | 24702,3  |  |
| Львівська            | 6       | 26882,4  | 25697,5  | 26012,8  |  |
| Всього по залізницях |         | 415910,6 | 398148,3 | 379926,7 |  |

Таблиця А.1 – Вихідні дані для аналізу обсягу перевезень вантажів У тисячах тонн

Таблиця А.2 – Вихідні дані для аналізу тарифного вантажообігу У мільйонах тонно-кілометрів

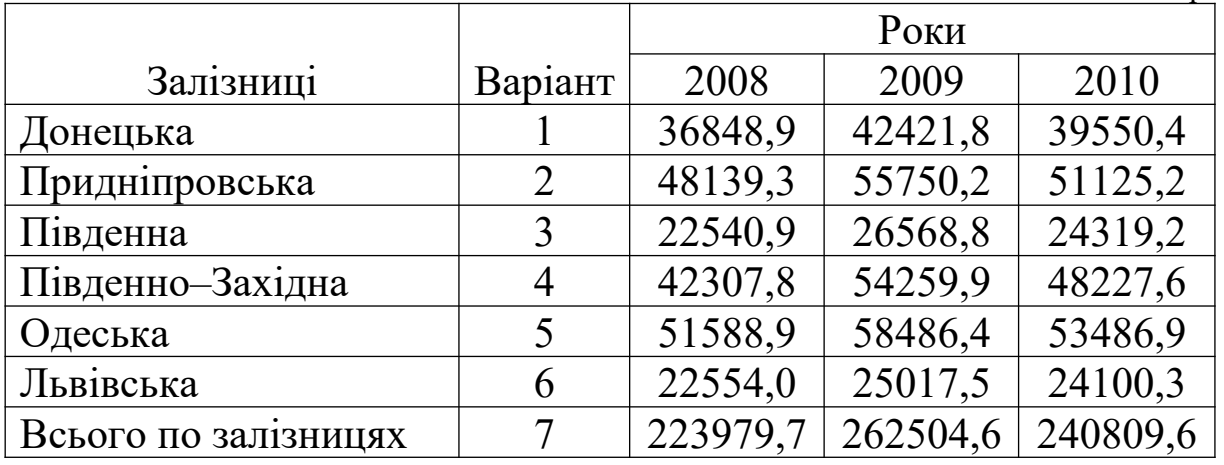

Таблиця А.3 – Вихідні дані для аналізу експлуатаційного вантажообігу У мільйонах тонно-кілометрів

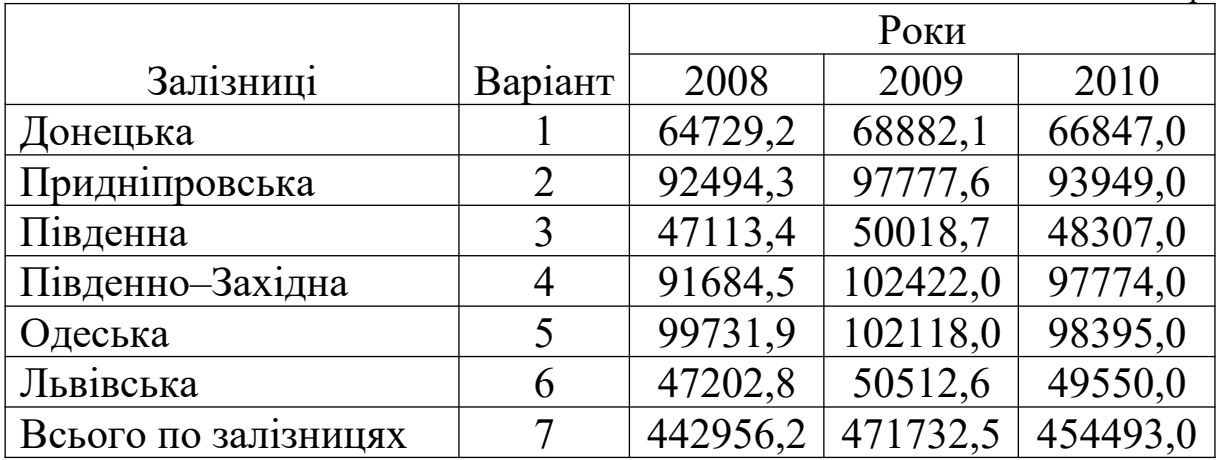

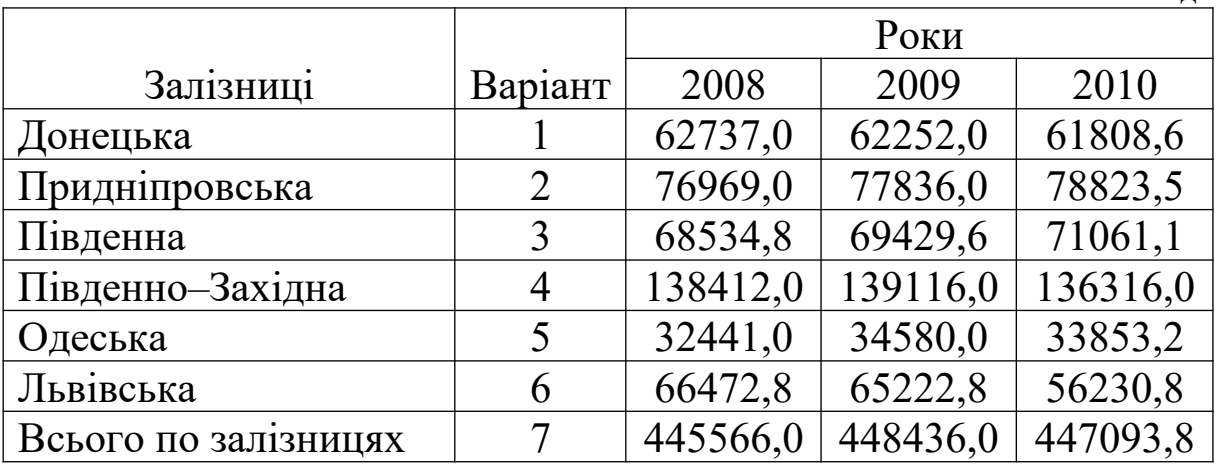

Таблиця А.4 – Вихідні дані для аналізу обсягу перевезень пасажирів У тисячах людей

Таблиця А.5 – Вихідні дані для аналізу пасажирообороту У мільйонах пасажиро-кілометрів

|                      |         | Роки    |         |         |  |
|----------------------|---------|---------|---------|---------|--|
| Залізниці            | Варіант | 2008    | 2009    | 2010    |  |
| Донецька             |         | 4467,9  | 4436,6  | 4342,0  |  |
| Придніпровська       | 2       | 9924,9  | 10057,7 | 10417,3 |  |
| Південна             | 3       | 7031,4  | 7106,8  | 7094,6  |  |
| Південно-Західна     |         | 17699,0 | 18044,0 | 17696,1 |  |
| Одеська              |         | 7982,2  | 7956,7  | 7965,4  |  |
| Львівська            |         | 5550,1  | 5627,7  | 5574,0  |  |
| Всього по залізницях |         | 52655,0 | 53230,0 | 53089,4 |  |

Таблиця А.6 - Вихідні дані для аналізу приведеної продукції У мільйонах тонно-кілометрів приведених

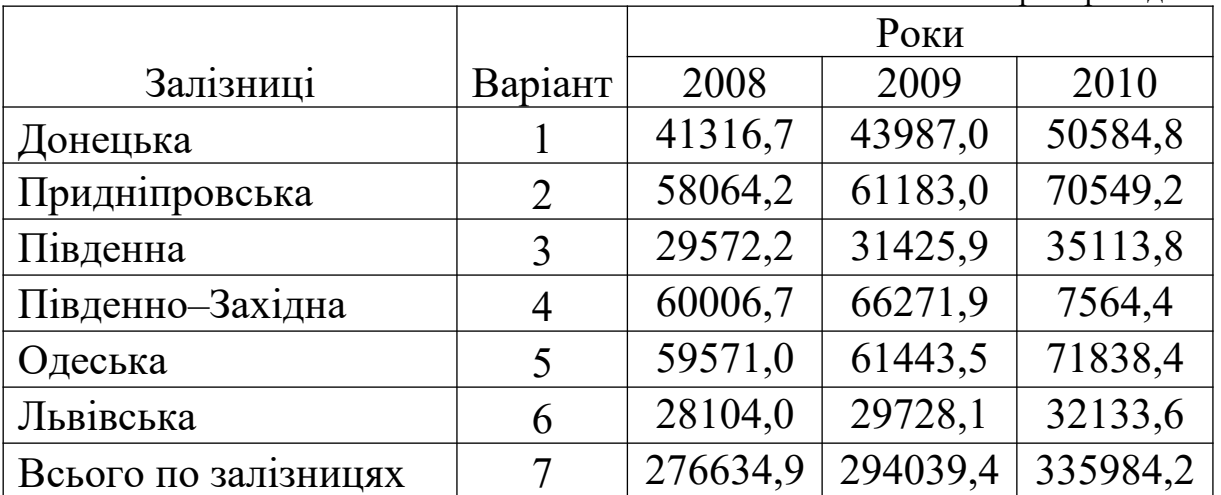

# **Додаток Б**

|                      |                |       |       | У людях |  |
|----------------------|----------------|-------|-------|---------|--|
|                      |                | Роки  |       |         |  |
| Залізниці            | Варіант        | 2008  | 2009  | 2010    |  |
| Донецька             |                | 55,5  | 56,5  | 56,5    |  |
| Придніпровська       | $\overline{2}$ | 52,4  | 53,6  | 53,5    |  |
| Південна             | 3              | 39,3  | 40,0  | 39,5    |  |
| Південно-Західна     | 4              | 54,7  | 55,4  | 55,4    |  |
| Одеська              | 5              | 46,1  | 46,9  | 47,4    |  |
| Львівська            | 6              | 47,1  | 47,4  | 47,7    |  |
| Всього по залізницях |                | 295,2 | 299,7 | 300,0   |  |
|                      |                |       |       |         |  |

Таблиця Б.1 – Чисельність працівників з експлуатації

Таблиця Б.2 – Середньомісячна заробітна плата

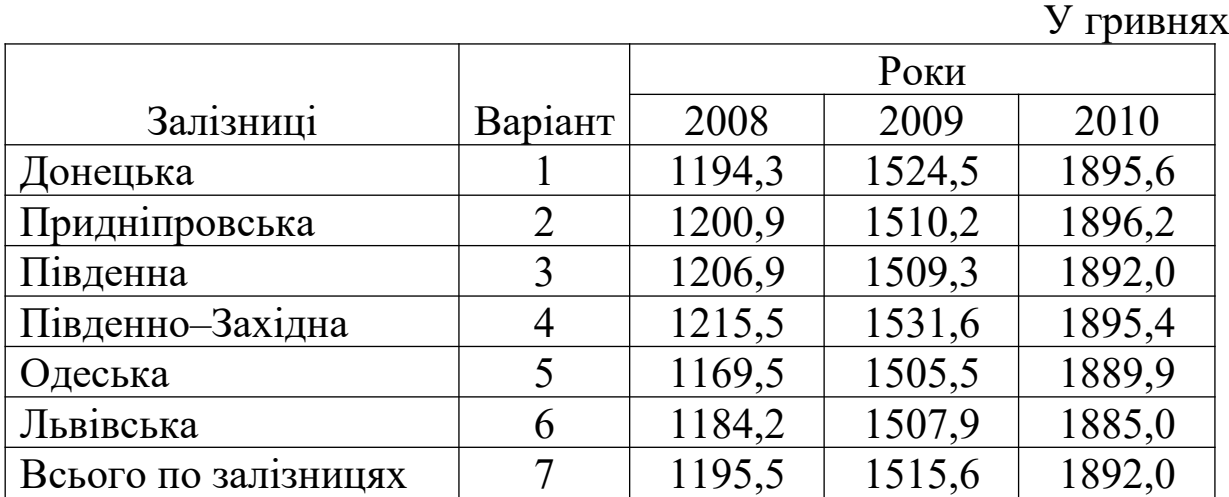

# Таблиця Б.3 – Експлуатаційні витрати

У гривнях

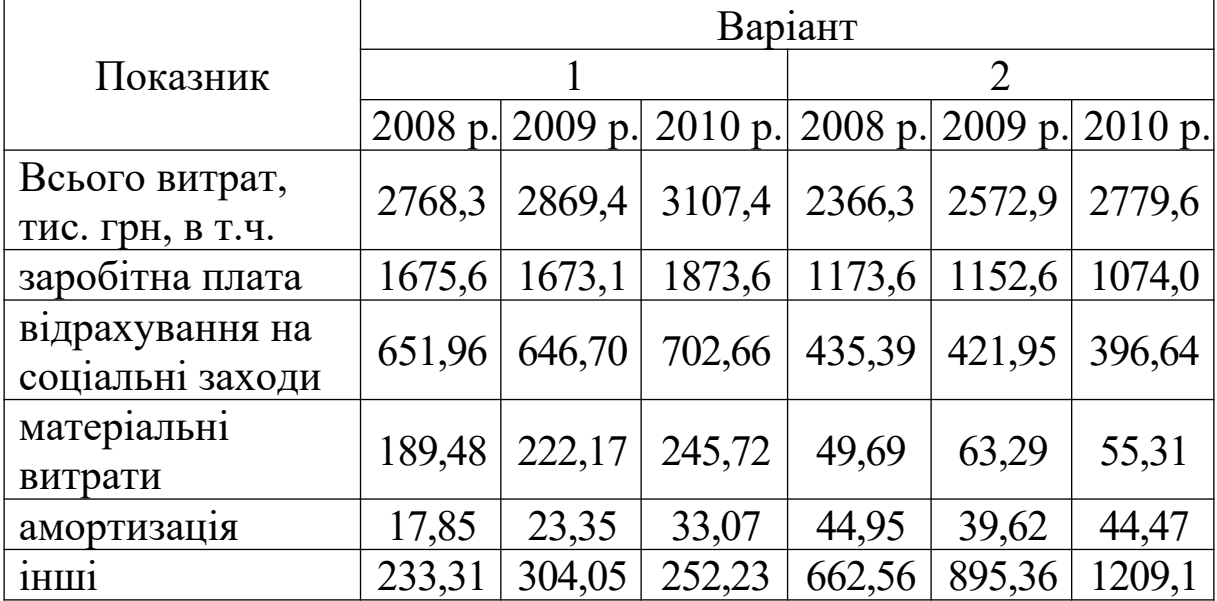